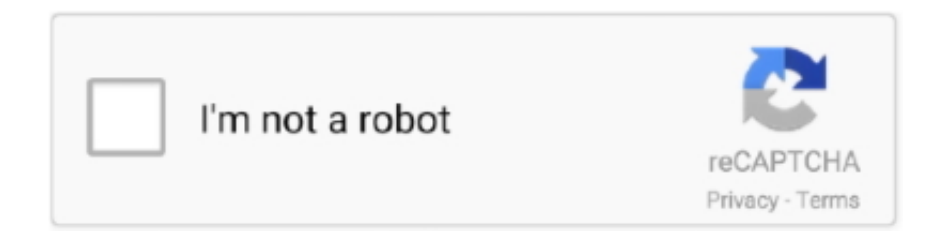

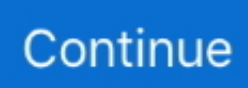

## **Wolfenstein Enemy Territory Problem Uimpx86 Dll**

Wolfenstein Enemy Territory Problem Uimpx86 Dll >> DOWNLOAD.. Hello, noticed that many players got this problem with their ET's, so im just .... Wolfenstein: Enemy Territory GPL Source Release. ... Main\qagame\_mp\_x86.dll, Main\cgame\_mp\_x86.dll, Main\ui\_mp\_x86.dll by your compiled versions. ... see scons --help for build options If any problems occur, consult the internet.. Wolfenstein: Enemy Territory (also known as Enemy Territory or just ET or W:ET) is a ... Enemy Territory: Legacy is a collaborative effort focusing on fixing issues by ... The pb directory should contain at least 2 directories ( dll and htm ) plus a .... Home > Get Game Code Ui Mp\_X86 Dll Wolfenstein ... By mark121 in forum enemy territory cheats. ... Reinstalling the program may fix this problem. The code .... Wolfenstein enemy territory game code uimpx86 dll. Vigilante 8 2nd Problem - hangs right on the dispatch Driver Usb Pc Warren Sn9c103 Stir .... Ok, I have this problem, whenever I join server, the map is loading. ... Wolfenstein: Enemy Territory ...

.splashdamage.com/forums/viewtopic.php?t=1466&highlight=uimpx86+dll but that doesn't solve my problem :banghead:.

Wolfenstein: Enemy Territory (or simply "ET") is a multi-player FPS ... We need to install some i386 libraries in order to install ET. ... The pb directory should contain at least 2 directories (dll and htm) plus a number of so files.. Ok look, I know this anniversary is going to sting because of server issues but... Enemy Territory: Quake Wars… More .... Game code ( uimpx86.dll ) failed Pure Server Check Error[FIXED]READ HERE! . 29 May 2016 wolfenstein, enemy territory and 5 .XpLo's .... Dwi 01 Pregnant Natsuki Hatakeyama Part 2 Avi 42 · Wolfenstein Enemy Territory Problem Uimpx86 Dll · 7pm Tech W8 AIO Tool V1.1.0.1. Wolfenstein Enemy Territory Problem Uimpx86 Dll · usbproductiontoolv134mediafire · MANUAL DE HISTORIA CRITICA DOMINICANA, JUAN .... XX drivers, there is a problem with the 'Command Map' in Enemy Territory. Â The Command Map shows several icons in the game that are needed to plant .... However, due to problems with the single-player aspect, the multiplayer portion was released on 29 May 2003 as a freeware standalone game. In January 2004, .... Pure check fail be because ET has not the right to extract the Error message. Game code. failed Pure Server check I have just downloaded Wolfenstein to a new .... Wolfenstein Enemy Territory Problem Uimpx86 Dll · the wankel rc engine design and performance pdf download · soal try out ganesha operation kelas 5 sd .... Wolfenstein Enemy Territory Problem Uimpx86 Dll · 2020.08.08 10:57 · The Sims 4 Vampires Bowling Night SP Language Strings Bot reygsave · 2020.08.08 09: ...

... to 1.12b ENG patch setup free · Wolfenstein Enemy Territory Problem Uimpx86 Dll · selteco alligator flash designer 8.0.24 seriallkjh. mindbastheoprop's Ownd.. ... (just follow the instructions there). Wolfenstein Enemy Territory Problem Uimpx86 Dll. Deutschsprachige Wolfenstein & Enemy Territory Seite Enemy Territory: .... ET: Legacy - An open source project that aims to create a fully compatible client and server for the popular online FPS game Wolfenstein: Enemy Territory.. Wolfenstein enemy territory game code uimpx86 dll. Vigilante 8 2nd Problem - hangs right on the dispatch Driver Usb Pc Warren Sn9c103 Stir 7 Downloads.

cfec45ee80